# COMPUTERS LITERACY TRAINING LEVEL 2 - FOR TEACHERS IT HAS BECOMPUTERS LITERACY TRAINING LEVEL 2 - FOR TEACHERS<br>
The chinologies<br>
COURSE OBJECTIVES<br>
NODULES<br>
NOWERVIEW WORD<br>
COURSE OBJECTIVES<br>
NODULES<br>
NOR are now, out of she consider the constraint of us to keep<br>
the chino

# COURSE OBJECTIVES **COURSE OBJECTIVES**

# **OVERVIEW**

The chinologies<br>
COMPUTERS LITERACY TRAINING LEVEL 2 - FOR TEACH<br>
COURSE OBJECTIVES<br>
NODULES<br>
NORROWENTEND WORD<br>
It has become extremely hard for all of us to keep<br>
technology. This is especially the case with educators<br>
t The chind of gives<br>
COMPUTERS LITERACY TRAINING LEVEL 2 - FOR TEACHERS<br>
COURSE OBJECTIVES<br>
The chind of gives<br>
COURSE OBJECTIVES<br>
The character of all of us to keep<br>
the default (the constant) evolving computer-based<br>
abre COMPUTERS LITERACY TRAINING LEVEL 2 - FOR TEACHERS<br>
COURSE OBJECTIVES<br>
WERVIEW<br>
The chinology is especially the constant of all of us to keep<br>
the constant with the constant of all of us to keep<br>
technology. This is especi The chinal of gives a step and to preserve their relevance in their change the forthcolour and to preserve their relevance in their and a dead to preserve their relevance in their description and the step and to preserve t Technologies<br>
COMPUTERS LITERACY TRAINING LEVEL 2 - FOR TEACHERS<br>
OVERVIEW<br>
COURSE OBJECTIVES<br>
NODULES<br>
OVERVIEW<br>
This is especially the case with educators<br>
technology. This is especially the case with educators<br>
a step a Technology. This is specially the case with educators (and pair of the pacing the content of the sector of the section of the sector of the sector of the sector of the sector of the control of the case with educators with Technologies<br>
COMPUTERS LITERACY TRAINING LEVEL 2 - FOR TEACHERS<br>
OVERVIEW<br>
To these become externely hard for all of us to keep<br>
abreast with the constantly evolving computer-based<br>
there a fillable form<br>
the core duties. **COMPUTERS LITERACY TRAINING LEVEL 2 - FOR TEACHERS**<br> **COURSE OBJECTIVES**<br> **COURSE OBJECTIVES**<br> **COURSE OBJECTIVES**<br> **EVEL ALL COURSE OBJECTIVES**<br> **EVEL ALL COURSE OBJECTIVES**<br> **EVEL ALL COURSE OBJECTIVES**<br> **EVEL ALL COURS COMPUTERS LITERACY TRAINING LEVEL 2 - FOR TEACHERS**<br> **COURSE OBJECTIVES**<br> **COURSE OBJECTIVES**<br>
It has become extremely hard for all of us to keep<br>
the above the direct of all of the constantly evolving computer-based<br>
bec **COURSE OBJECTIVES**<br> **COURSE OBJECTIVES**<br> **COURSE OBJECTIVES**<br> **COURSE OBJECTIVES**<br> **COURSE OBJECTIVES**<br>
The as become extremely hard for all of us to keep<br> **COURSE OBJECTIVES**<br> **COURSE OBJECTIVES**<br> **COURSE OBJECTIVES**<br> **C COURSE OBJECTIVES**<br> **EXECT TREAD COURSE OBJECTIVES**<br>
The constant of the constant of the oriental of the computer-based with the constant were defined by the specially the case with educators<br>
technology. This is especial

# AT THE END OF THIS TRAINING YOU WILL BE ABLE TO

- Understand how a computer works
- Understand the types of computers available
- Understand hardware and peripherals
- Set up a computer
- Connect to a network, WI-FI or LAN
- Create an email address
- Navigate the World Wide Web
- Apply advanced Microsoft Word, Microsoft Excel, **Microsoft**
- PowerPoint and Microsoft Outlook tools
- Install advanced tools

# INFORMATION

Tel: 0861 2435352 Cost: R 00.00 **ALLE TO<br>
BEABLE TO<br>
• Understand how a computer works<br>
• Copy and pastern of the types of computers available<br>
• Copy and pastern and peripherals<br>
• Copy and pastern and peripherals<br>
• Cet up a computer<br>
• Cente an email** SACE Points: 10 PD Points Website: www.bhelela.com Reg No: 2002/012340/07 Accreditation Number: PR12977

# **WORD**

- Create a fillable form
- Set page margins
- Change the default line spacing
- Line spacing
- Change the font colour
- Add a draft watermark to your document
- Add a picture as a background watermark
- Add a header and footer
- Add page numbers
- Smart Art Graphics
- Add shapes, pictures, screen clipping

## EXCEL

- Use a formula to apply conditional formatting
- Add, change, find or clear conditional formatting
- Copy and paste conditional formatting to other cells
- Analyse trends in data using sparklines
- Define and use names in formulas
- Detect errors in formulas

## POWERPOINT

- Create your own theme in PowerPoint
- Save a slide design as a template
- Slide masters, layout and themes
- Add background pictures to slides

## **OUTLOOK**

- Send automatic out of office replies
- Recall or replace messages after it is sent
- Schedule an appointment
- Schedule a meeting with other people
- Set and remove reminders

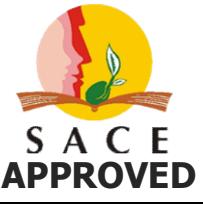